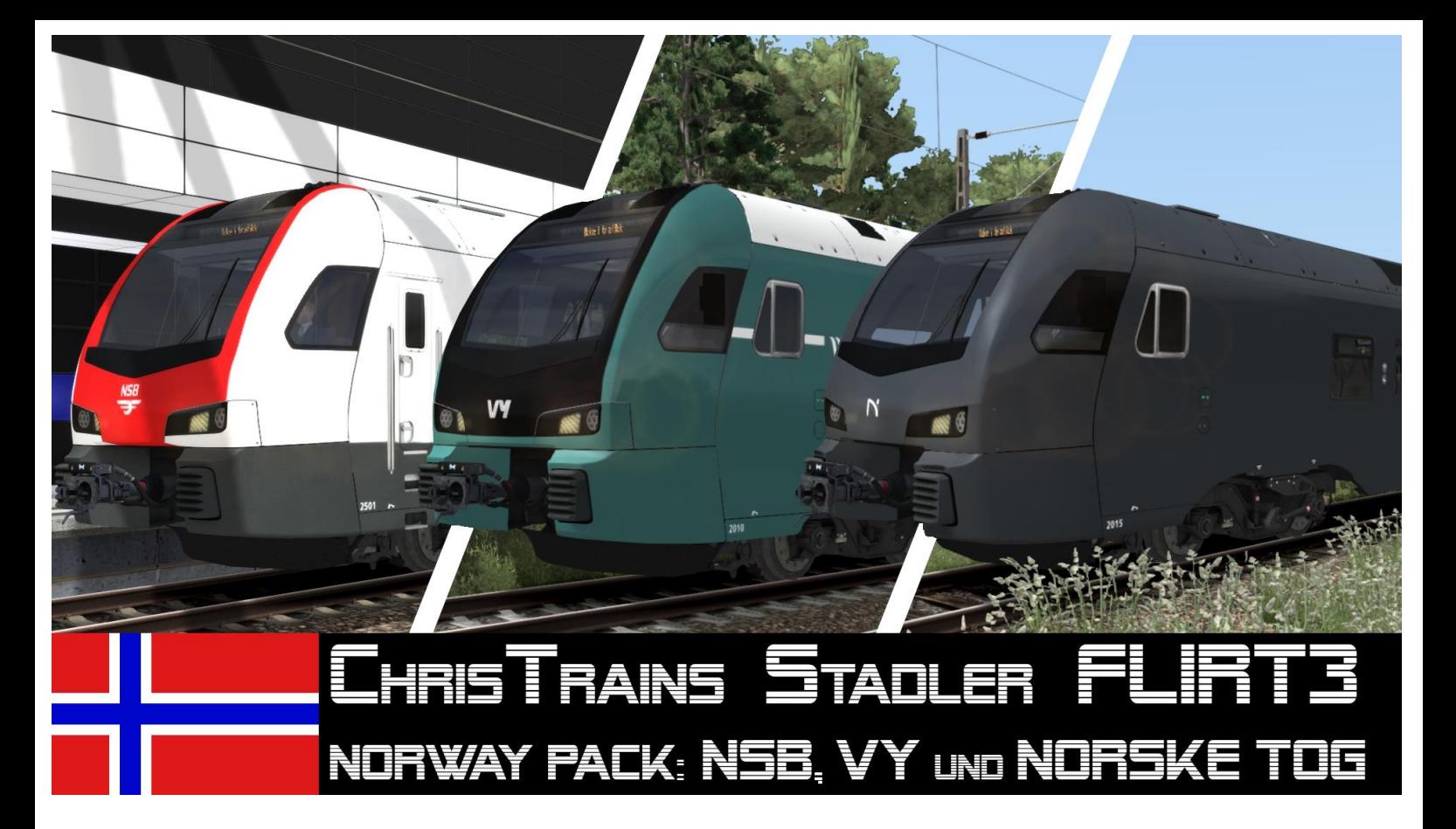

- 1. Einleitung
- 2. Inhalt
- 3. Installation
- 4. Sonstiges

### 1. Einleitung

#### Hallöchen!

Eigentlich hatte ich geplant, das ganze als Vorstellungsvideo zu machen, da es zu den Repaints etwas mehr zu sagen gibt, allerdings hätte das nichts gebracht, wenn man auch einfach alles schreiben kann… Die Idee zum Repaint kam durch einen zweiwöchigen Norwegen-Roadtrip mit Freunden, unter anderem Team-Kollege HappyNiki, bei dem wir uns natürlich die norwegische Eisenbahnwelt hier und da ansehen mussten. Und irgendwie begeisterte mich der NSB-FLIRT3, obwohl ich zuvor der gesamten Triebzugbaureihe FLIRT3 recht abgeneigt war. So kam es dazu, dass ich mir kurzerhand die TS-Version zulegte und damit begann, dem Zug die Farben der NSB verpasste. Nachdem das ganze ein halbes Jahr in Vergessenheit geraten war, veröffentlichte es endlich. Seitdem ist wieder fast ein Jahr vergangen. Die 4.0 des FLIRT3 ist erschienen und ich war gezwungen, das Repaint zu updaten. Gleichzeitig sah ich Bilder des neuen Bi-Modalen FLIRT der Norske Tog, was mich dazu brachte, nicht nur das angefangene Vy-Repaint zu vollenden, sondern auch die besagte Norske Tog-Version umzusetzen, mithilfe des Stadler GTW. Aber genug dazu.

Hier ein paar Daten zu den Zügen: Die skandinavischen FLIRT3 werden unter der NSB in 3 Baureihen geführt: Typ 74, 75 und 76. Die Unterschiede zwischen 74 und 75 sind verschwindend gering und beschränken sich vor allem auf den Innenraum. Beeindruckend ist auch die Höchstgeschwindigkeit von 200km/h, welche für den FLIRT3 eher untypisch ist, da diese meist nur maximal bis zu 140 oder 160km/h fahren können. Diese hohe Geschwindigkeit erreicht der Zug durch seine ebenso hohe Beschleunigung. Die Züge haben eine Leistung von 4500kW und eine Zugkraft von 240kN. Typ 75 ist dabei die Lokalzugvariante, also quasi die "Osloer S-Bahn"-Variante, während die 74er Regional-Verkehr tätig sind. Eine Ausnahme bilden die 75-2, welche als Regionalzüge auf den Gjövik- und Vossebane eingesetzt werden. Alle Züge sind 5-teilig.

Die Typ 76-Züge hingegen sind die besagten Bi-Modalen Einheiten mit elektrischem und dieselelektrischem Antrieb. Dazu besitzen sie einen Motorwagen, der sich zwischen zweitem und drittem Wagen befindet. Dieser treibt den Zug mit 1920kW an, während der rein-elektrische Antrieb eine Leistung von 3000KW besitzt. Die Zugkraft beträgt 160kN. Die 76er erreichen ebenso 200km/h unter elektrischem Betrieb und bei diesel-elektrischem Betrieb bis zu 160km/h. Sie werden auf den Strecken nördlich ab Trondheim eingesetzt, die zu einem großen Teil unelektrifiziert sind.

Falls ihr noch mehr über die norwegischen FLIRT3 erfahren wollt, dann schaut mal hier: [https://www.stadlerrail.com/media/pdf/flirt\\_nsb\\_d.pdf](https://www.stadlerrail.com/media/pdf/flirt_nsb_d.pdf) <https://www.stadlerrail.com/media/pdf/fnor0919d.pdf> [https://de.wikipedia.org/wiki/NSB\\_Type\\_74%E2%80%93Type\\_76](https://de.wikipedia.org/wiki/NSB_Type_74%E2%80%93Type_76)

### 2. Inhalt

Dieses Repaint-Pack beinhaltet neben 3 verschiedenen Repaints auch QuickDrive-Preloads, sowie einige Scriptveränderungen zum Anpassen der Züge an ihre Realen Vorbilder. Zum Fahren aller Repaints benötigt man natürlich den Stadler FLIRT3 von ChrisTrains: [https://www.christrains.com/en/ts\\_product\\_stadlerflirt3.html](https://www.christrains.com/en/ts_product_stadlerflirt3.html)

Die komplette Norske Tog-Version benötigt zusätzlich den Stadler GTW von ChrisTrains (nur die Norske Tog-Version, nicht die NSB/Vy-Version!): [https://www.christrains.com/nl/ts\\_product\\_stadlerGTW.html](https://www.christrains.com/nl/ts_product_stadlerGTW.html)

- Repaint-Versionen:
	- o NSB: "Standard"-Variante der norwegischen FLIRT3 in den typischen Farben der NSB: Schwarz-weiß-rot mit orangen Türen und typischem NSB-Logo, sowie passender ZZA mit norwegischen Zielen.
	- o Vy: Vygruppen (ehemals NSB), nach der Umbenennung der NSB in Vygruppen AS wurde ebenfalls ein neues Farb-Design entwickelt: Grün-Schwarz mit weißem Streifen an den Seiten und an den grünen Türen. Passend dazu das Vy-Logo und ebenso passender ZZA.
	- o Norske Tog: Für das Netz nördlich von Trondheim wurden 14 Einheiten der Bi-Modalen NSB Type 76 bestellt. Diese werden in einer grauen Farbgebung mit orange umrandeten Türen ausgeliefert Die Besonderheit ist hier der zusätzliche Motorwagen. Im TS wurde der Name mit NTBM (Norske Tog Bi-Modal) abgekürzt. Für den kompletten Zugverband wird der Stadler GTW benötigt.
- QuickDrive-Preloads (Zugverbände für das schnelle Spiel)
	- o 1x NSB FLIRT3 5-teilig
	- $\circ$  2x NSB FLIRT3 5-teilig
	- o 1x Vy FLIRT3 5-teilig
	- o 2x Vy FLIRT3 5-teilig
	- $\circ$  1x NSB FLIRT3 5-teilig + 1x Vy FLIRT3 5-teilig
	- o 1x Norske Tog Bi-Modal FLIRT3 6-teilig
	- o 1x Norske Tog Bi-Modal FLIRT3 5-teilig (ohne Motorwagen) -> kann auch ohne Stadler GTW gefahren werden!
- Scriptveränderungen
	- o Eigene Ordner Simulation\_NSB (FLIRT3) und Simulation\_NTBM (GTW)
	- o Eigene kopierte und veränderte Script-Dateien:
		- Stadler Flirt3 Engine Simulation NSB/NTBM.bin
		- DynamicBrakeEffortVsSpeed\_NSB/NTBM.dcsv
		- **·** TractiveEffortVsSpeed\_NSB/NTBM.dcsv
		- TractiveEffortVsThrottle\_NSB/NTBM.dcsv
	- o Beschleunigung erhöht
	- o Bremskraft erhöht
	- o Leistungsregler an neue Beschleunigung angepasst
	- o Höchstgeschwindigkeit angepasst
	- o Geschwindigkeitsregler der niederländischen Version an 200km/h angepasst
- Installationsdatei zum Kopieren der GeoPcDx-Dateien

## 3. Installation

Bei der Installation muss folgendermaßen Vorgegangen werden:

- Via Utilities
- 1. Entpacke die zip-Datei **EZY\_Flirt3\_NorwayPack\_V2.zip**
- 2. Gehe in das Railworks-Verzeichnis und öffne das Programm Utilities.exe
- 3. gehe in den "Package-Manager" und klicke auf "Refresh"
- 4. Sobald das Programm alles geladen hat, klicke auf "Install" und suche die rwp-Datei **FLIRT\_Norway\_Pack.rwp**
- 5. Sobald Utilities alles installiert hat, suche den Ordner Railworks/Assets/ChrisTrains/RailSimulator/RailVehicles
- 6. Führe die Datei **Install\_FLIRT3\_Norway.bat** aus
- 7. Das Repaint ist jetzt installiert.
	- Manuell
- 1. Entpacke die zip-Datei **EZY\_Flirt3\_NorwayPack\_V2.zip**
- 2. Öffne den Ordner und entpacke die rwp-Datei **FLIRT\_Norway\_Pack.rwp**
- 3. Füge den Ordner Assets aus der entpackten rwp-Datei in das Railworks-Verzeichnis ein
- 4. Navigiere zum Ordner
	- Railworks/Assets/ChrisTrains/RailSimulator/RailVehicles
- 5. Führe die Datei **Install\_FLIRT3\_Norway.bat** aus
- 6. Das Repaint ist jetzt installiert.
	- → Im Editor müssen folgende Product-Ordner aktiviert werden, um das Repaint nutzen zu können: *ChrisTrains/Railsimulator* und *EZY/Repaints*

### 4. Sonstiges

Bekannte Fehler:

- Soundfehler ab 180km/h (kein richtiger Außensound mehr)
- Der Geschwindigkeitsregulator kann nicht mehr als 195 anzeigen, statt 200 zeigt er nur 100 an.
- Der rechte Bildschirm kann keine Geschwindigkeiten über 180 anzeigen.
- Die Bi-Modale-Version kann den Stromabnehmer nicht senken, ohne dass der Zug komplett abgeschaltet wird. Ich habe versucht, eine Funktion hinzuzufügen, die das umgeht, jedoch hat das leider nicht funktioniert.
- Durch die höhere Beschleunigung des Dieselmotors entstehen ab und zu Soundfehler in der Außenansicht.
- Die Repaints basieren auf der niederländischen Version des FLIRTs, da es für den TS keine norwegische Version gibt. Da die norwegischen FLIRT3 eine andere Bauform sind, konnte das ein oder andere auch nicht korrekt umgesetzt werden.
- Norwegen und die Niederlanden nutzen zwei Unterschiedliche Zugsicherungssysteme

#### **WICHTIG!**

- Die Repaints dürfen in Freeware-Szenarien verwendet werden.
- Sie dürfen jedoch nicht mitgeliefert und nicht auf anderen Seiten hochgeladen werden, sofern wir dies auf Anfrage nicht erlauben.
- Eine kommerzielle Nutzung ist nicht gestattet.
- Team EZY haftet nicht für Schäden, die entstehen können.
- Die Repaints wurden getestet.

Bei Problemen und Vorschlägen bitte an User "DijonSenf" im Rail-Sim.de-Forum wenden oder an [endstationzugsyndrom@gmail.com](mailto:endstationzugsyndrom@gmail.com)

Vielen Dank an @Meleo, der mir aufgezeigt hat, dass ich das NSB-Design an manchen Stellen noch nicht unbedingt realitätsnah umgesetzt habe.

Und auch vielen Dank an @Totte, der mich darauf aufmerksam gemacht hat, den Zug auf 200 umzuscripten.

Und natürlich vielen Dank an ChrisTrains für die Entwicklung des Stadler FLIRT3 und die Erlaubnis, das Repaint-Paket hochladen zu dürfen!

#### Changelog:

- V1.0: Release
- V1.1: Texturkorrekturen
- V1.2: Scriptanpassungen
- $V2.0$ 
	- Komplettüberarbeitung
	- Überarbeitung NSB-Version
	- Neue Versionen Vy und Norske Tog
	- Eigenes Script mit vielen Anpassungen in seperatem Ordner
	- Neue QuickDrive-PreLoads
- V2.1:
	- NSB-Version: Triebköpfe durch RNET-Versionen getauscht (kann zu Fehlern in Szenarien führen, die manuell behoben werden müssen -> Wagen tauschen)
		- Script basiert jetzt auf RNET, statt auf NS-Version
			- $\circ$  > Vy / NTBM: Horn und Bremse funktionieren wieder vollständig
	- PreLoads an Veränderungen der NSB-Version angepasst
	- Remake der ZZA (realistischer)

#### Viel Spaß wünscht euch

# **TEAM ENDSTATION ZUGS YNDROM**